**1. Montage**

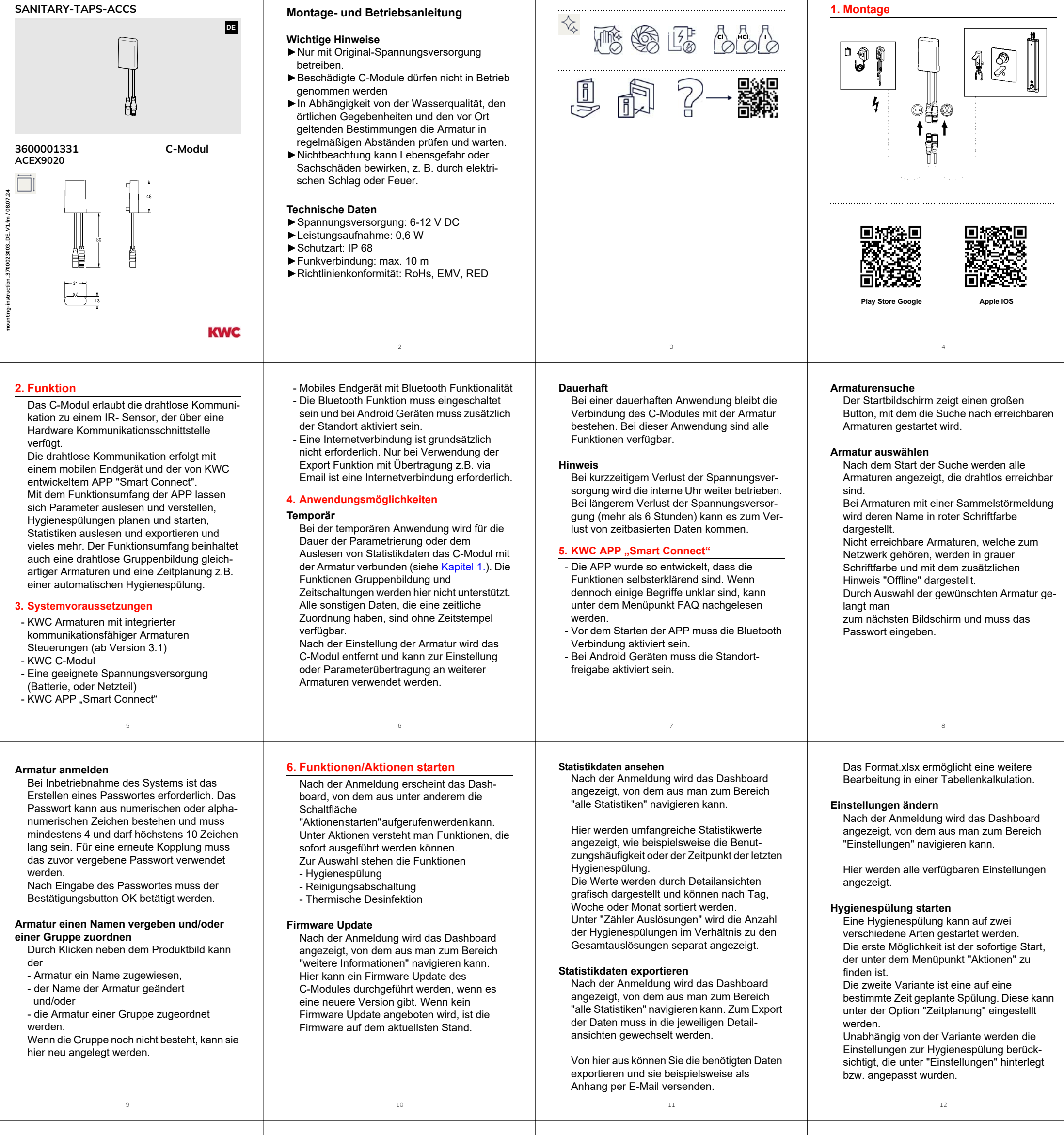

- 13 -

## **Zeitplanung I**

Nach der Anmeldung wird das Dashboard gezeigt, von dem aus zum Bereich "Zeitplaner" navigieren kann. In die zeitliche Planung können einzelne oder alle Armaturen einer Gruppe eingebunden werden.

Folgende Funktionen sind einstellbar:

- Hygienespülung
- Betriebsarten-Umschaltung
- Thermische Desinfektion
- Reinigungsabschaltung

## **Thermische Desinfektion**

# **Achtung!**

Die thermische Desinfektion muss unter Beaufsichtigung und außerhalb der normalen Nutzungszeiten der Armatur durchgeführt werden, um einen sicheren Ablauf zu gewährleisten.

## Die einstellbaren Intervalle sind:

- einmalig
- täglich
- wöchentlich

Bei der Einstellung "wöchentlich" können die Tage und der Zeitpunkt festgelegt werden, an denen die Aktion ausgeführt werden soll.

Es empfiehlt sich, regelmäßig das Netzwerk mit der App zu synchronisieren, um die Uhrzeit abzugleichen.

## **Hinweise zur Inbetriebnahme**

Der Betrieb der Trinkwasseranlage muss gemäß den allgemein anerkannten Regeln der Technik ordnungsgemäß erfolgen. Bei Stagnation in den wasserführenden Leitungen kann es zu Veränderungen der Wasserqualität kommen. Das C-Modul wurde entwickelt, um den Anlagenbetreiber bestmöglich in Bezug auf Komfort und Sicherstellung des bestimmungsgemäßen Betriebes der Trinkwasseranlage zu unterstützen.

- 15 -

Es ist wichtig, die Vorgaben des Regelwerks zu berücksichtigen.

Obwohl das C-Modul für eine hohe Dauergebrauchstauglichkeit ausgelegt wurde, ist es dennoch erforderlich, regelmäßige Kontrollen durchzuführen, um einen einwandfreien Betrieb zu gewährleisten.

# **Rechtliches**

### Google Google Play und das Google Play-Logo sind Marken von Google LLC.

## Apple

Das Apple Logo und iPhone und iPad sind Marken von Apple Inc., in den USA und anderen registrierten Ländern.

#### **Australia** PR Kitchen and Water Systems Pty Ltd Dandenong South VIC 3175

Phone +61 3 9700 9100

KWC ME LLC Ras Al Khaimah,

**Middle East**  United Arab Emirates Phone +971 7 2034 700 **United Kingdom** KWC DVS Ltd - Northern Office Barlborough S43 4PZ Phone +44 1246 450 255

#### KWC DVS Ltd - Southern Office Paignton TQ4 7TW **Austria** Phone +44 1803 529 021

KWC Austria GmbH 6971 Hard, Austria Phone +43 5574 6735 0 **Poland** 

KWC Aquarotter GmbH 14974 Ludwigsfelde, Germany Phone +48 58 35 19 700

#### **Belgium, Netherlands & Luxembourg** KWC Aquarotter GmbH Phone NL +31 (0) 492 728 224 BE/LU +32 (0) 53 60 31 50

9320 Aalst; Belgium

**Spain**

KWC Austria GmbH 6971 Hard, Austria Phone +43 5574 6735 211 **EAST EUROPE** Bosnia Herzegovina Bulgaria | Croatia Hungary | Latvia Lithuania | Romania Russia | Serbia | Slovakia Slovenia | Ukraine KWC Aquarotter GmbH 14974 Ludwigsfelde, Germany Phone +49 3378 818 261

**Czech Republic** KWC Aquarotter GmbH 14974 Ludwigsfelde, Germany Phone +49 3378 818 309

**Switzerland & Liechtenstein** KWC Group Management AG 5726 Unterkulm, Switzerland

Phone +41 62 768 69 00

**Germany** KWC Aquarotter GmbH 14974 Ludwigsfelde Phone +49 3378 818 0

**Turkey** 

United Arab Emirates Phone +971 7 2034 700

KWC ME LLC Ras Al Khaimah, **SCANDINAVIA & ESTONIA** Finland | Sweden | Norway Denmark | Estonia

> KWC Northern Europe Oy 6850 Naarajärvi, Finland Phone +358 15 34 111

**Italy**  KWC Austria GmbH 6971 Hard, Austria Numero Verde +39 800 789 233

**OTHER COUNTRIES KWC Austria GmbH 6971 Hard, Austria Phone +43 5574 6735 0**

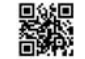

© KWC Group Management AG, Switzerland / 08.07.24 / 3700023003

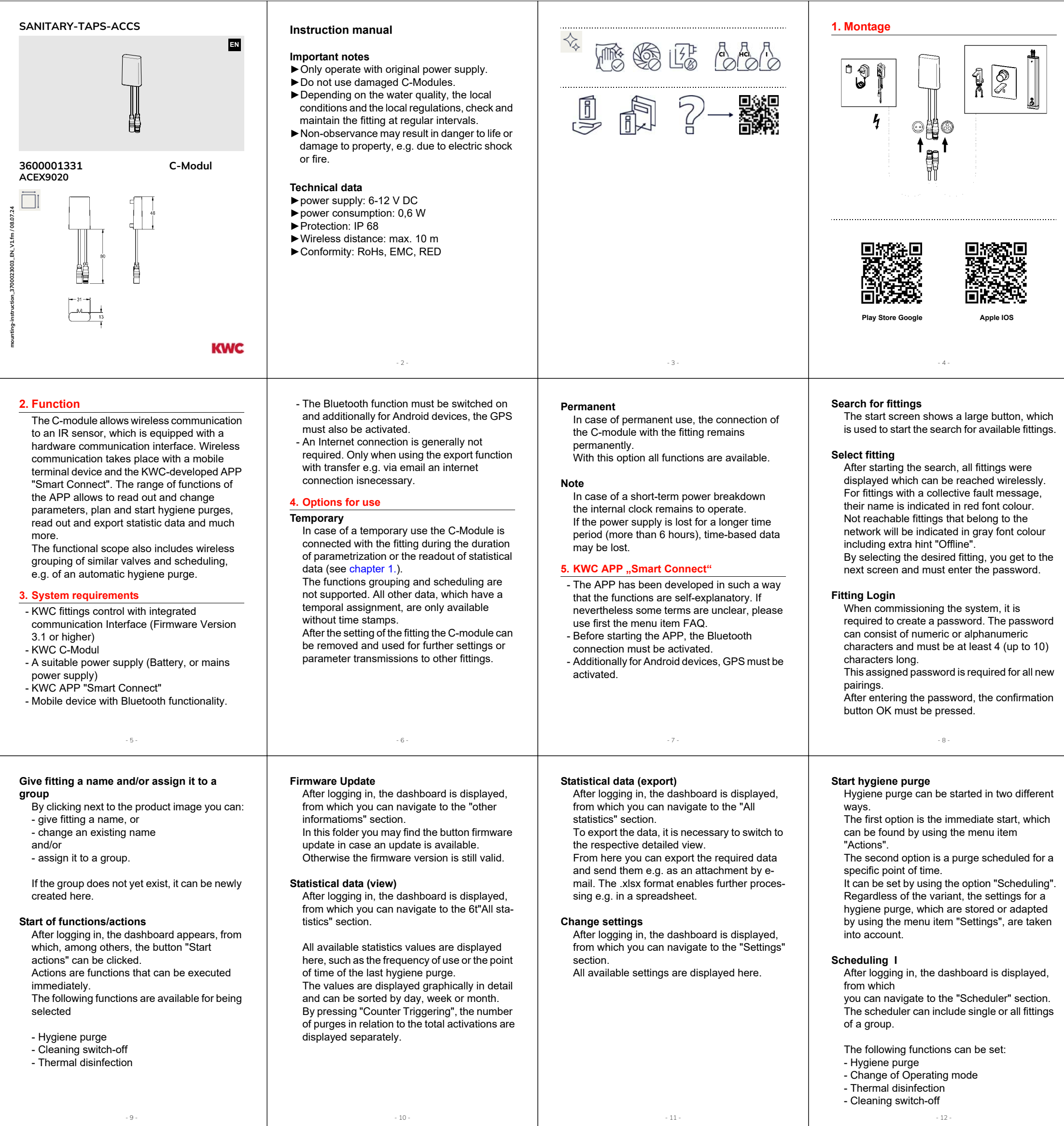

- 13 -

## **Thermal disinfection**

### **Warning!**

The thermal disinfection must be carried out under supervision and beyond of normal fitting operating times in order to ensure a safe process.

The adjustable intervals are:

- once
- daily
- weekly

With the setting "weekly" the days and the point of time can be defined when the action shall be executed.

It is recommended to connect the network with the app regularly to synchronize the time.

## **Notes on commissioning**

The operation of the drinking water system must be carried out properly in accordance with the generally recognized rules of technology. Stagnation inside water pipes can lead to a change of water quality.

- 14 -

The C-module was developed to provide the optimal support to the operator in terms of comfort and ensuring the intended operation of the drinking water installation. It is important to consider the requirements of the respective regulations. Although the C-module has been designed for

long-term durability, it is necessary to carry out regular checks to ensure proper operation.

- 15 -

## **Legal**

# Google

Google Play and the Google Play logo are trademarks of Google LLC.

### Apple

The Apple logo and iPhone and iPad are trademarks of Apple Inc., in the United States and other registered countries.

**Australia** PR Kitchen and Water Systems Pty Ltd Dandenong South VIC 3175 Phone +61 3 9700 9100

**Middle East**  KWC ME LLC Ras Al Khaimah, United Arab Emirates Phone +971 7 2034 700

**United Kingdom**

KWC DVS Ltd - Northern Office Barlborough S43 4PZ Phone +44 1246 450 255 KWC DVS Ltd - Southern Office Paignton TQ4 7TW

**Austria** Phone +44 1803 529 021 KWC Austria GmbH 6971 Hard, Austria Phone +43 5574 6735 0 **Poland**  KWC Aquarotter GmbH 14974 Ludwigsfelde, Germany Phone +48 58 35 19 700

**Luxembourg**

**Belgium, Netherlands &**  KWC Aquarotter GmbH 9320 Aalst; Belgium Phone NL +31 (0) 492 728 224 **Spain** KWC Austria GmbH 6971 Hard, Austria Phone +43 5574 6735 211

BE/LU +32 (0) 53 60 31 50

**EAST EUROPE** Bosnia Herzegovina Bulgaria | Croatia Hungary | Latvia Lithuania | Romania Russia | Serbia | Slovakia

> Slovenia | Ukraine KWC Aquarotter GmbH 14974 Ludwigsfelde, Germany Phone +49 3378 818 261

#### **Czech Republic** KWC Aquarotter GmbH 14974 Ludwigsfelde, Germany

Phone +49 3378 818 309

**Switzerland & Liechtenstein** KWC Group Management AG 5726 Unterkulm, Switzerland Phone +41 62 768 69 00

**Germany** KWC Aquarotter GmbH 14974 Ludwigsfelde Phone +49 3378 818 0

**Turkey**  KWC ME LLC Ras Al Khaimah, United Arab Emirates Phone +971 7 2034 700

**SCANDINAVIA & ESTONIA** Finland | Sweden | Norway Denmark | Estonia

KWC Northern Europe Oy 6850 Naarajärvi, Finland Phone +358 15 34 111

**Italy**  KWC Austria GmbH 6971 Hard, Austria Numero Verde +39 800 789 233

**OTHER COUNTRIES KWC Austria GmbH 6971 Hard, Austria Phone +43 5574 6735 0**

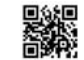

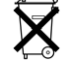

© KWC Group Management AG, Switzerland / 08.07.24 / 3700023003